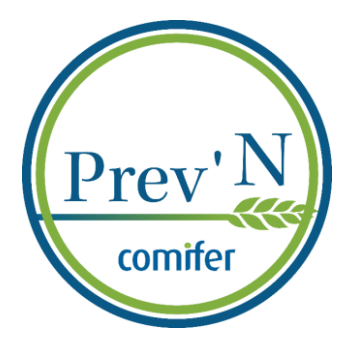

# **ANNEXE 4** NOTICE DE LA FICHE DESCRIPTIVE

# **Requis :**

Il est demandé de déclarer une situation par onglet. Une situation étant définie par une aire géographique, une culture ou groupe de culture et une équation bilan.

# **1 ER ENCADRE : REFERENCES**

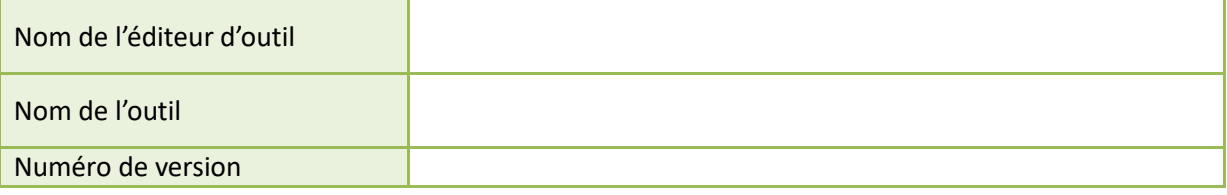

# **2 ème ENCADRE : DOMAINE DE VALIDITE ET EQUATION UTILISEE**

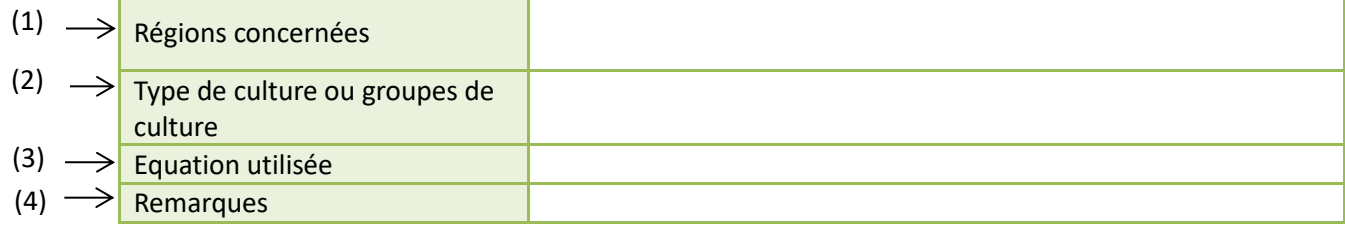

# **(1) Indiquer les régions concernées par la demande de labellisation**

Les régions Limousin, Languedoc-Roussillon et PACA, ne font pas partie actuellement des aires géographiques qui peuvent être labellisées.

# **(2) Renseigner les cultures concernées**

# **(3) Ecrire l'équation utilisée en détaillant l'ensemble des postes pour les régions et les cultures citées ci-dessus**

Respecter la sémantique du guide méthodologique du COMIFER (téléchargeable au lien suivant : **[http://www.comifer.asso.fr/images/publications/brochures/BROCHURE\\_AZOTE\\_20130705web.pdf](http://www.comifer.asso.fr/images/publications/brochures/BROCHURE_AZOTE_20130705web.pdf)**).

Ne pas faire figurer les postes négligés dans l'équation.

# **(4) Remarques :**

- Préciser si l'outil est utilisé sur un territoire plus restreint que l'ancienne région administrative.
- Lorsque l'écriture utilisée dépend de paramètres autres que la région ou la culture (types de sol etc.), les préciser dans la case « Remarques ».
- Le cas échéant, énoncer les conditions particulières d'utilisation de l'outil (exemple : mesure d'un reliquat).
- Lorsque la valeur calculée est ajustée, préciser les règles. Par exemple : doses minimales/maximales, arrondis, objectifs de qualité.

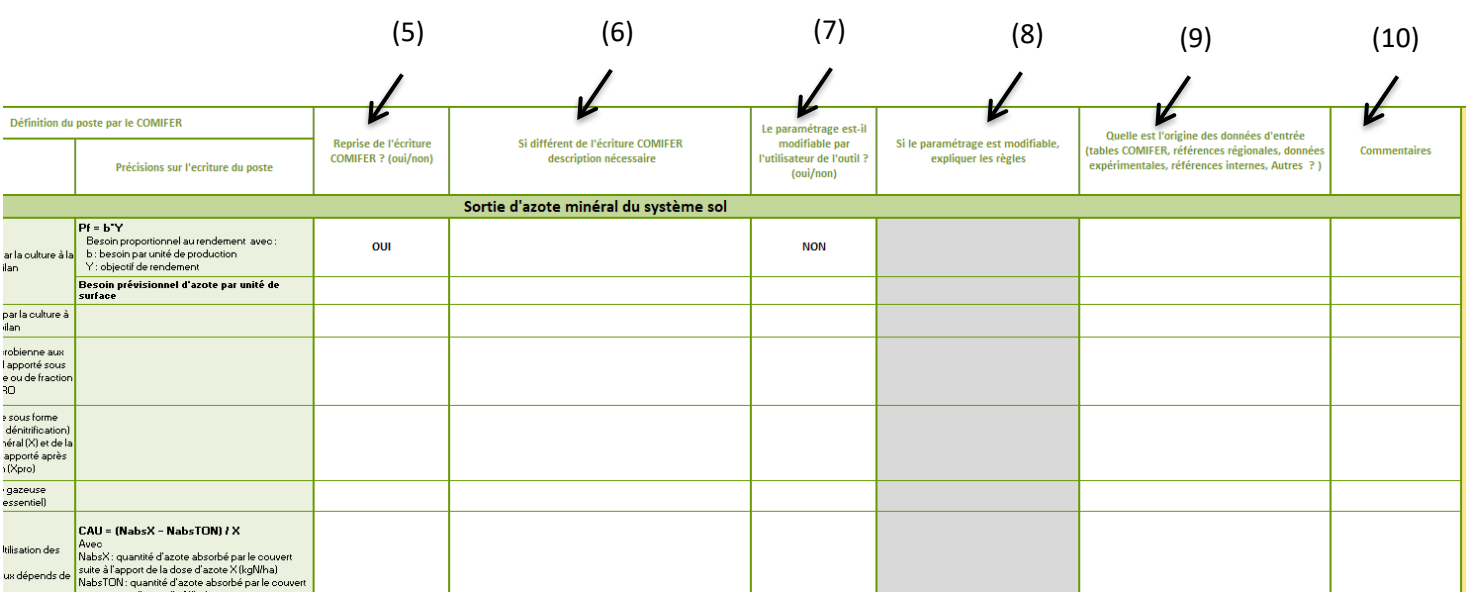

# **3 EME ENCADRE : DESCRIPTION DE L'OUTIL POSTE PAR POSTE**

#### **(5) Indiquer à l'aide de la liste déroulante si l'outil reprend le poste comme décrit par le COMIFER**

« OUI » Le poste est défini comme décrit par le COMIFER

« NON », le poste n'est pas défini comme décrit par le COMIFER : décrire le poste dans la colonne (6).

« NON pris en compte dans le calcul » le poste n'est pas utilisé dans l'équation

**(6) Décrire comment le poste est pris en compte dans l'outil en le détaillant le plus possible** (uniquement si l'outil ne reprend pas le poste comme décrit par le COMIFER).

Indiquer si plusieurs postes sont regroupés dans un seul terme.

#### **(7) Préciser si le paramétrage de l'outil est modifiable par l'utilisateur**

**(8) Si le paramétrage de l'outil est modifiable par l'utilisateur, expliquer les règles**

# **(9) Préciser l'origine des données d'entrée utilisées pour paramétrer l'outil et réaliser les calculs**

#### **(10) Commentaires**

Si vous avez besoin de donner des précisions sur le poste et son utilisation vous pouvez le faire dans cet espace

### **4 EME ENCADRE : DESCRIPTION DE L'OUTIL POSTE PAR POSTE**

Si des postes non définis par le COMIFER sont intégrés dans l'équation, expliquer leurs significations

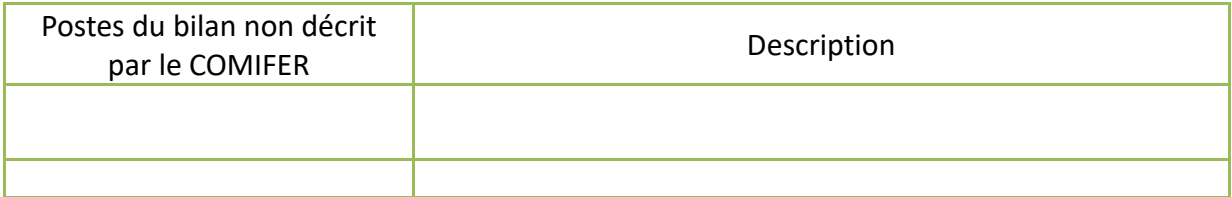

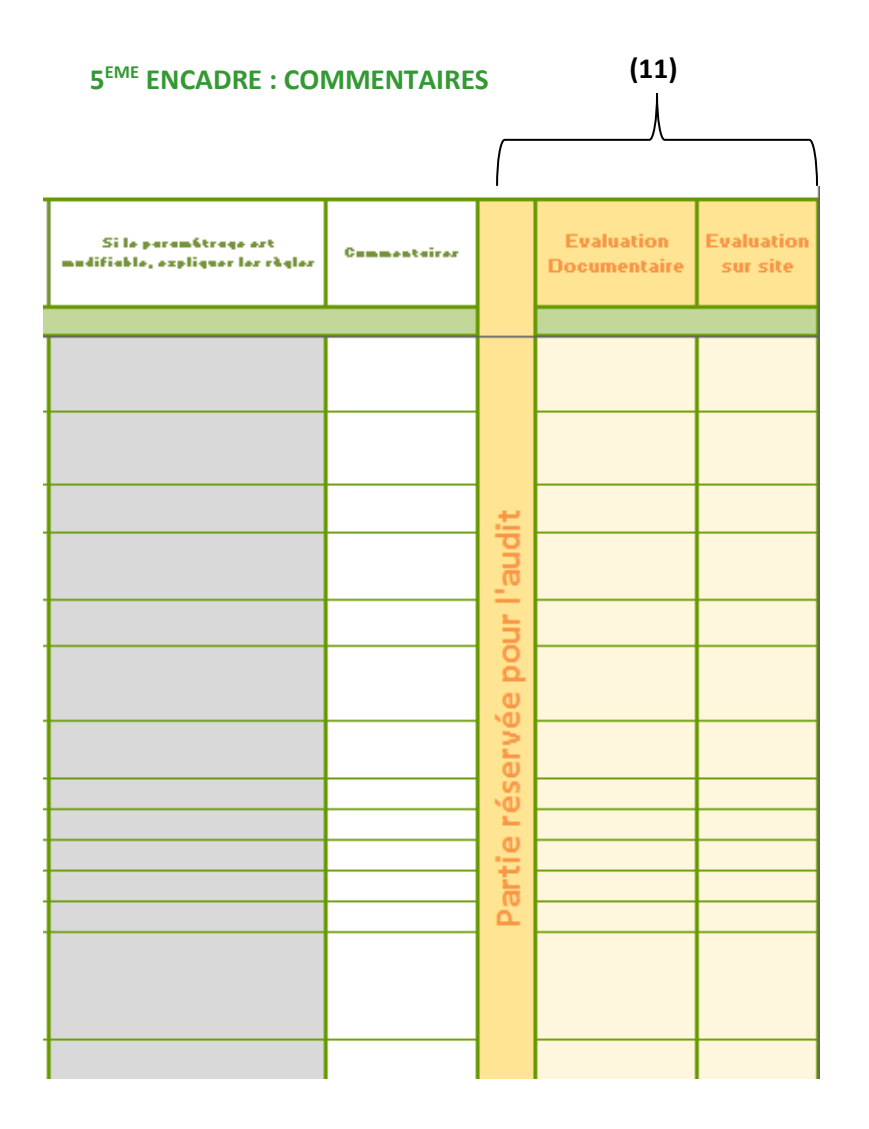

#### **{11} : Partie réservé pour l'audit :**

Merci de ne rien inscrire dans ces colonnes, elles sont réservées pour l'auditeur.